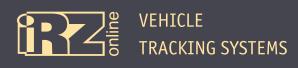

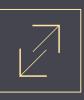

## **Connecting the iON Terminal to Wialon Hosting Platform**

To connect the iON terminal to Wialon Hosting you need to do the following steps:

**1** Start the configuration manager (**Conf\_iRZ.exe**) for iON (the device must be connected).

**2** Enter the Wialon service address for server 1 in the **Server** tab of the **Settings** menu:

IP or DNS mane of server #1: 193.193.165.165

Server port #1: 20928

**B** Open the **Service** tab and enter the **SRV#1#KEY=Encryption\_key** command in the Sending command field, where **Encryption\_key** is a sequence of 16 Latin characters and digits to be used as a key to access Wialon Hosting, and click **Send**.

| al iRZ                                 |                          |                                       |                           |                                                     |                                                                                               |                                                                                                    |                                                                                                    |                                                                                                    |                                                                                                    |                                                                                                    |                                                                                                    | - <b>D</b> - X                                                                                                    |
|----------------------------------------|--------------------------|---------------------------------------|---------------------------|-----------------------------------------------------|-----------------------------------------------------------------------------------------------|----------------------------------------------------------------------------------------------------|----------------------------------------------------------------------------------------------------|----------------------------------------------------------------------------------------------------|----------------------------------------------------------------------------------------------------|----------------------------------------------------------------------------------------------------|----------------------------------------------------------------------------------------------------|----------------------------------------------------------------------------------------------------|
| Системы мониторинга                    |                          |                                       |                           |                                                     |                                                                                               |                                                                                                    |                                                                                                    | Device is connected: 356495046249696                                                                                                    |                                                                                                    |                                                                                                    |                                                                                                    |                                                                                                    |
| Settings                               |                          |                                       |                           |                                                     |                                                                                               |                                                                                                    |                                                                                                    |                                                                                                    | Diagnostics                                                                                                    |                                                                                                    |                                                                                                    |                                                                                                    |
|                                        |                          |                                       |                           |                                                     |                                                                                               |                                                                                                    |                                                                                                    | Save to file                                                                                                    | Load fr                                                                                                    | om file                                                                                                    | Read Settings                                                                                                    | Set Up                                                                                                    |
| Information                            | Server                   | GSM                                   | Track                     | Real time                                           | Power saving                                                                                  |                                                                                                    | Inputs                                                                                                    | CAN (FMS)                                                                                                    | RS485                                                                                                    | 1-Wire                                                                                                    | Security                                                                                                    | Service                                                                                                    |
|                                        |                          |                                       |                           |                                                     |                                                                                               |                                                                                                    |                                                                                                    |                                                                                                    |                                                                                                    |                                                                                                    |                                                                                                    |                                                                                                    |
| Sending command                        |                          |                                       |                           |                                                     |                                                                                               |                                                                                                    |                                                                                                    |                                                                                                    |                                                                                                    |                                                                                                    |                                                                                                    |                                                                                                    |
| Enter command or select from the list  |                          |                                       |                           |                                                     |                                                                                               |                                                                                                    |                                                                                                    |                                                                                                    |                                                                                                    |                                                                                                    |                                                                                                    |                                                                                                    |
| srv#1#key=Encryption_key               |                          |                                       |                           |                                                     |                                                                                               |                                                                                                    |                                                                                                    |                                                                                                    |                                                                                                    |                                                                                                    |                                                                                                    |                                                                                                    |
| Send                                   |                          |                                       |                           |                                                     |                                                                                               |                                                                                                    |                                                                                                    |                                                                                                    |                                                                                                    |                                                                                                    |                                                                                                    |                                                                                                    |
| Transferring data from flash to server |                          |                                       |                           |                                                     |                                                                                               |                                                                                                    |                                                                                                    |                                                                                                    |                                                                                                    |                                                                                                    |                                                                                                    |                                                                                                    |
| Upload flash data                      |                          |                                       |                           |                                                     |                                                                                               |                                                                                                    |                                                                                                    |                                                                                                    |                                                                                                    |                                                                                                    |                                                                                                    |                                                                                                    |
|                                        | <b>ВСС</b><br>автотранст | СИСТЕМЫ МОНИТОРИНГА<br>АВТОТРАНСПОРТА | СИСТЕМЫ МОНИТОРИНГА ЖЕ En | CHCTEMEN MOHINTOPHIFA<br>ABTOTPAHCROPTA<br>Settings | CUCTEMEN MOHINTOPHIFA<br>ABTOTRAHCTOPYA<br>Settings<br>Information Server GSM Track Real time | CUCTEMEN MONITOPUNITA  English    Settings    Information  Server    GSM  Track  Real time    Power saving    Enter command or si    srv#1#key=Encryption_i    Sending    Sending    Transferring data fr | CKCTEME MONIFUTOPHIFIA  English  Image: Contract cooperation    Settings  Settings    Information  Server  GSM  Track  Real time  Power saving    Enter command or select ff  Srv#11#key=Encryption_key  Image: Contract contract contract | Information  Server  GSM  Track  Real time  Power saving  Inputs    Information  Server  GSM  Track  Real time  Power saving  Inputs    Sending command  Enter command or select from the list srv#1#key=Encryption_key  Image: Sending command  Image: Sending command    Information  Sending command  Image: Sending command  Image: Sending command  Image: Sending command    Image: Sending command or select from the list srv#1#key=Encryption_key  Image: Sending command  Image: Sending command    Image: Sending command command command command command command command command command command command command command command command command  Image: Sending command command com | Enclish Charter Settings    Settings    Information  Server    GSM  Track  Real time  Power saving  Inputs  CAN (FMS)    Sending command  Enter command or select from the list    srv#1#key=Encryption_key    Send    Transferring data from flash to server | ENCIRCUENTION MUTOPINAL  English  Device    Settings  Diagnost    Save to file  Load fr    Information  Server  GSM  Track  Real time  Power saving  Inputs  CAN (FMS)  RS485    Settings    Information  Server  GSM  Track  Real time  Power saving  Inputs  CAN (FMS)  RS485    Sending command    Enter command or select from the list    srv#11#key=Encryption_key | Settings  Device is come    Information  Server  GSM  Track  Real time  Power saving  Inputs  CAN (FMS)  RS485  1-Wire    Sending command  Enter command or select from the list  srv#1#key=Encryption_key  Server  Server  Server  Transferring data from flash to server  Transferring data from flash to server | CRETENEN NOMINITARY INCOMPTIANT INCOMPTIANT INC |

Fig. 1. The iON configuration manager

If done correctly, the following message displays:

| ſ    | Message | from webpage                                                         |
|------|---------|----------------------------------------------------------------------|
| si 🗸 | 4       | Response to command:<br>SRV#1#KEY= <mark>Encryption_key</mark><br>OK |
|      |         | ОК                                                                   |

Fig. 2. The message on successful completion of the process

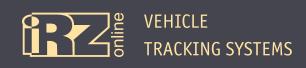

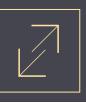

Avigate to **Unit Properties** in a personal account of Wialon Hosting, fill in the fields for **Name** (enter the device IMEI), **Device Type** (ION) and click the key icon % (opposite to **Device Type**).

| Unit Properties - 356495046247260 × |                              |                      |                 |             |          |             |  |  |  |
|-------------------------------------|------------------------------|----------------------|-----------------|-------------|----------|-------------|--|--|--|
| General Acce                        | ess Icon Advan               | Sensors              | Custom Fields   | Unit Groups | Commands | Eco Driving |  |  |  |
| Trip Detection Fue                  | el Consumption Service Inter | rvals                |                 |             |          |             |  |  |  |
| * Name:                             | 356495046247260              | from 4 to 50 charact | ers             |             |          |             |  |  |  |
| * Device type:                      | iON                          | ion the              | GONIINE ION ULC |             |          |             |  |  |  |
| Unique ID:                          | 356495046247260              |                      |                 |             |          |             |  |  |  |
| Phone number:                       |                              |                      |                 |             |          |             |  |  |  |
| Device access passwor               |                              |                      |                 |             |          |             |  |  |  |
| Creator:                            | testtms                      | •                    |                 |             |          |             |  |  |  |
| Account:                            | testtms                      |                      |                 |             |          |             |  |  |  |
|                                     |                              |                      |                 |             |          |             |  |  |  |
| Mileage counter:                    | GPS 🔻                        | Current value: 0     |                 | km 🗆        | Auto     |             |  |  |  |
| Engine hours counter:               | Engine ignition sensor 🔹     | Current value: 0     |                 | h 🗌         | Auto     |             |  |  |  |
| GPRS traffic counter:               | Reset counter                | Current value: 0     |                 | кв 🗆        | Auto     |             |  |  |  |
|                                     |                              |                      |                 |             |          |             |  |  |  |
|                                     |                              |                      |                 |             |          |             |  |  |  |
|                                     |                              |                      |                 |             |          |             |  |  |  |
|                                     |                              |                      |                 |             |          |             |  |  |  |
|                                     |                              |                      |                 |             |          |             |  |  |  |
|                                     |                              |                      |                 |             |          |             |  |  |  |
|                                     |                              |                      |                 |             |          |             |  |  |  |
|                                     |                              |                      |                 |             | Cancel   | ОК          |  |  |  |
|                                     |                              |                      |                 |             |          |             |  |  |  |

Fig. 3. Wialon Hosting, Unit Properties

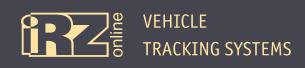

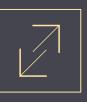

**I** Enter the encryption key you specified in the iON configuration manager for the iON device in the **Parameter** value field, then click **OK**. Click **OK** to close the **Unit Properties** window.

| Unit Properties - 356495046247260                      |                         |                        |               |             |          |             |  |  |
|--------------------------------------------------------|-------------------------|------------------------|---------------|-------------|----------|-------------|--|--|
| General Access                                         | Icon Advanced           | Sensors                | Custom Fields | Unit Groups | Commands | Eco Driving |  |  |
| Trip Detection Fuel Consum                             | ption Service Intervals | 3                      |               |             |          |             |  |  |
| * Name: 3564!                                          | 95046247260             | from 4 to 50 character | 5             |             |          |             |  |  |
| * Device type: iON                                     | Device configuration    |                        |               |             | ×        |             |  |  |
| Unique ID: 3564                                        | Parameter name:         | Parameter va           | alue:         | Reset:      |          |             |  |  |
| Phone number:                                          | Key for decryption AES: | Encryption_            | key           |             |          |             |  |  |
| Device access password:                                |                         |                        |               |             |          |             |  |  |
| Creator: testtr                                        |                         |                        |               |             |          |             |  |  |
| Account: testtn                                        |                         |                        |               |             |          |             |  |  |
|                                                        |                         |                        |               |             |          | <u></u>     |  |  |
| Mileage counter: GPS                                   |                         |                        |               |             |          |             |  |  |
| Mileage counter: GPS<br>Engine hours counter: Engine i |                         |                        |               |             | 0        |             |  |  |
| GPRS traffic counter:                                  |                         |                        |               |             | 0        |             |  |  |
|                                                        |                         |                        |               |             | Ŭ        |             |  |  |
|                                                        |                         |                        |               |             |          |             |  |  |
|                                                        |                         |                        | Cano          | cel OK      |          |             |  |  |
|                                                        |                         |                        |               |             |          |             |  |  |
|                                                        |                         |                        |               |             |          |             |  |  |
|                                                        |                         |                        |               |             |          |             |  |  |
|                                                        |                         |                        |               |             |          |             |  |  |
|                                                        |                         |                        |               |             |          |             |  |  |
|                                                        |                         |                        |               |             | Cancel   | ОК          |  |  |

Fig. 4. Wialon Hosting, entering the encryption key